#### **( 2 )학년**

## **숭의과학기술고등학교 ( 실용국어 )원격수업 계획 8.24~8.28.**

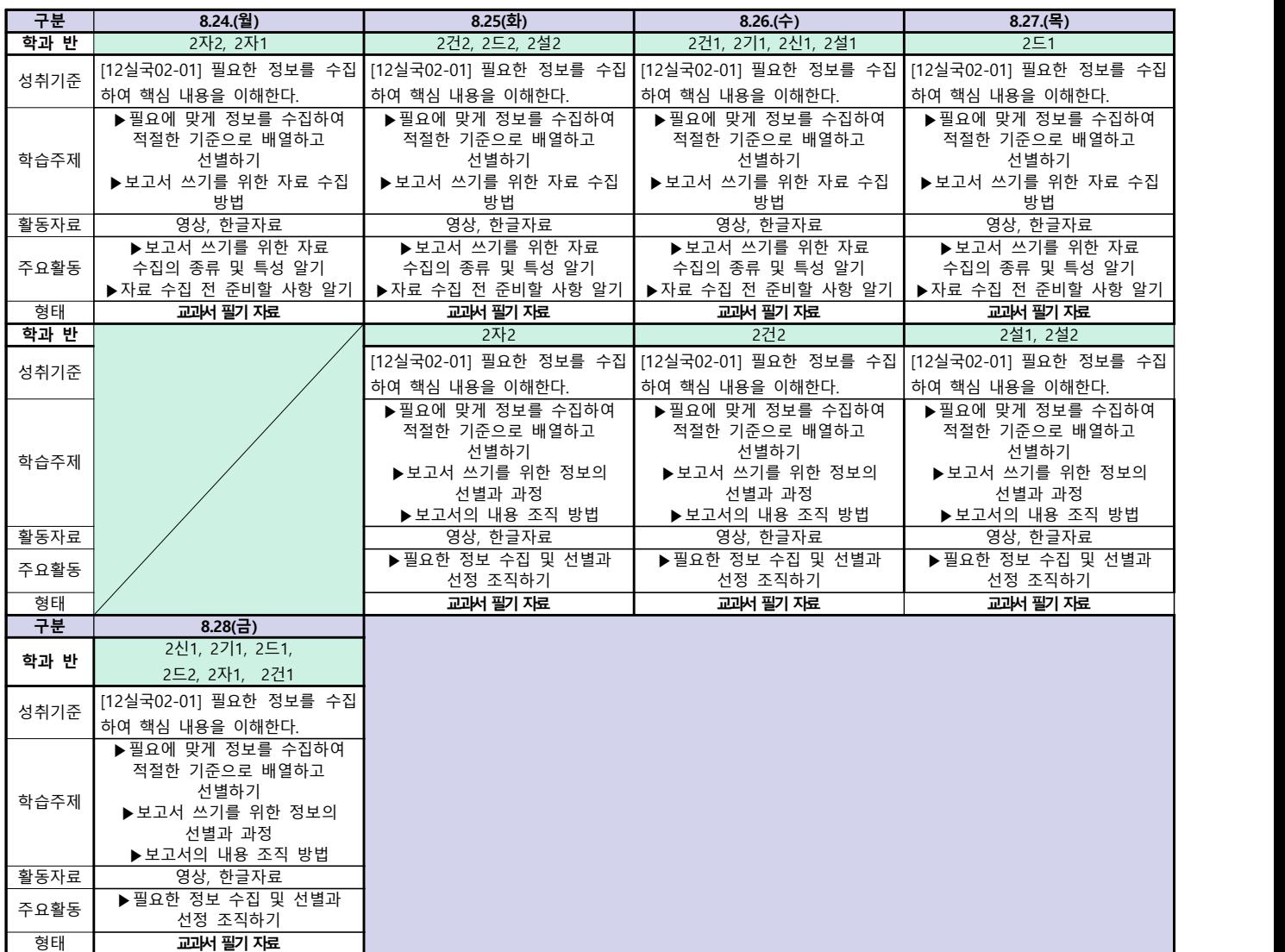

## **숭의과학기술고등학교 ( 수학Ⅰ)원격수업 계획 8.24. ~ 8.28.**

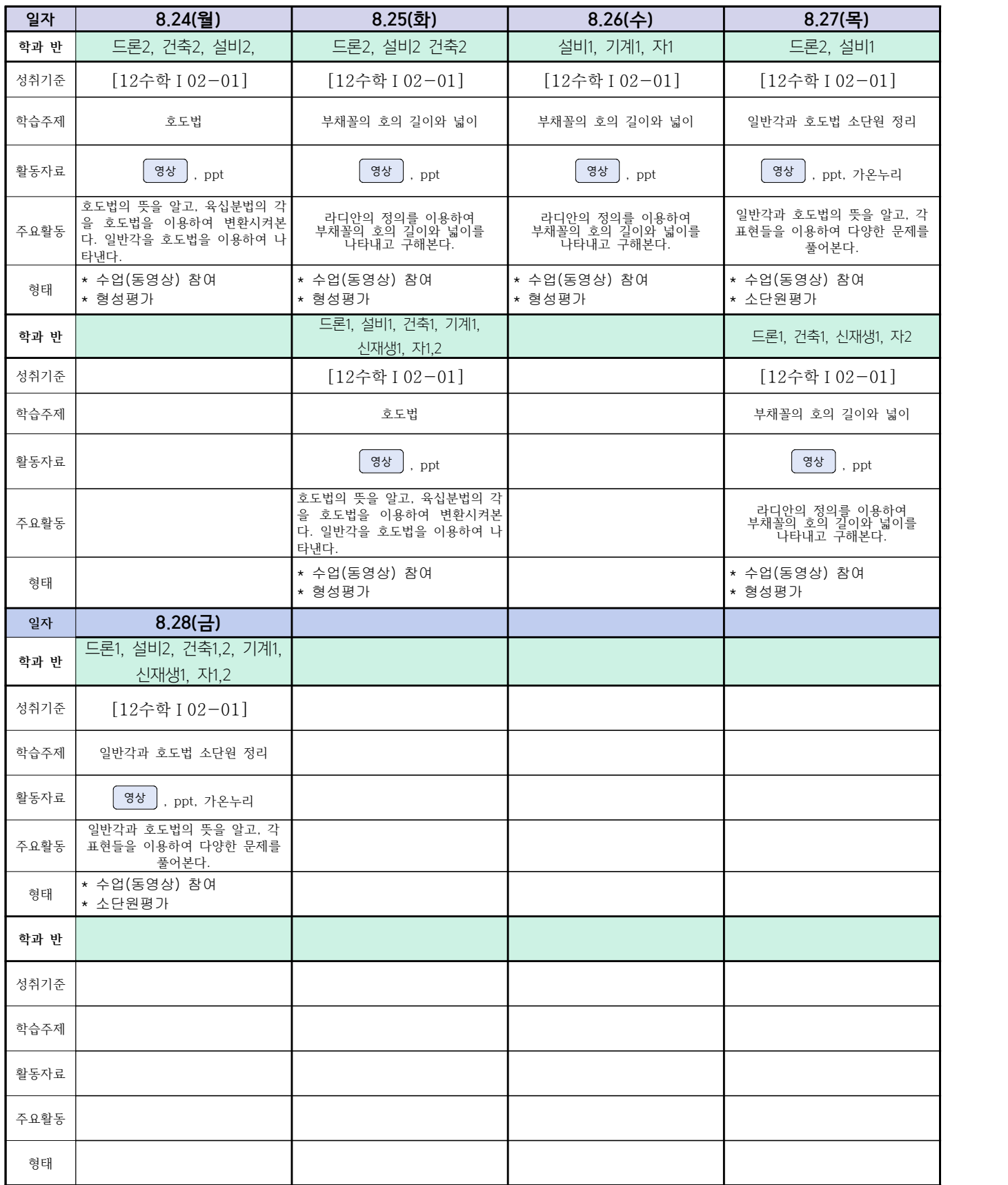

## **숭의과학기술고등학교 ( 통합사회 )원격수업 계획 8.24.~8.28.**

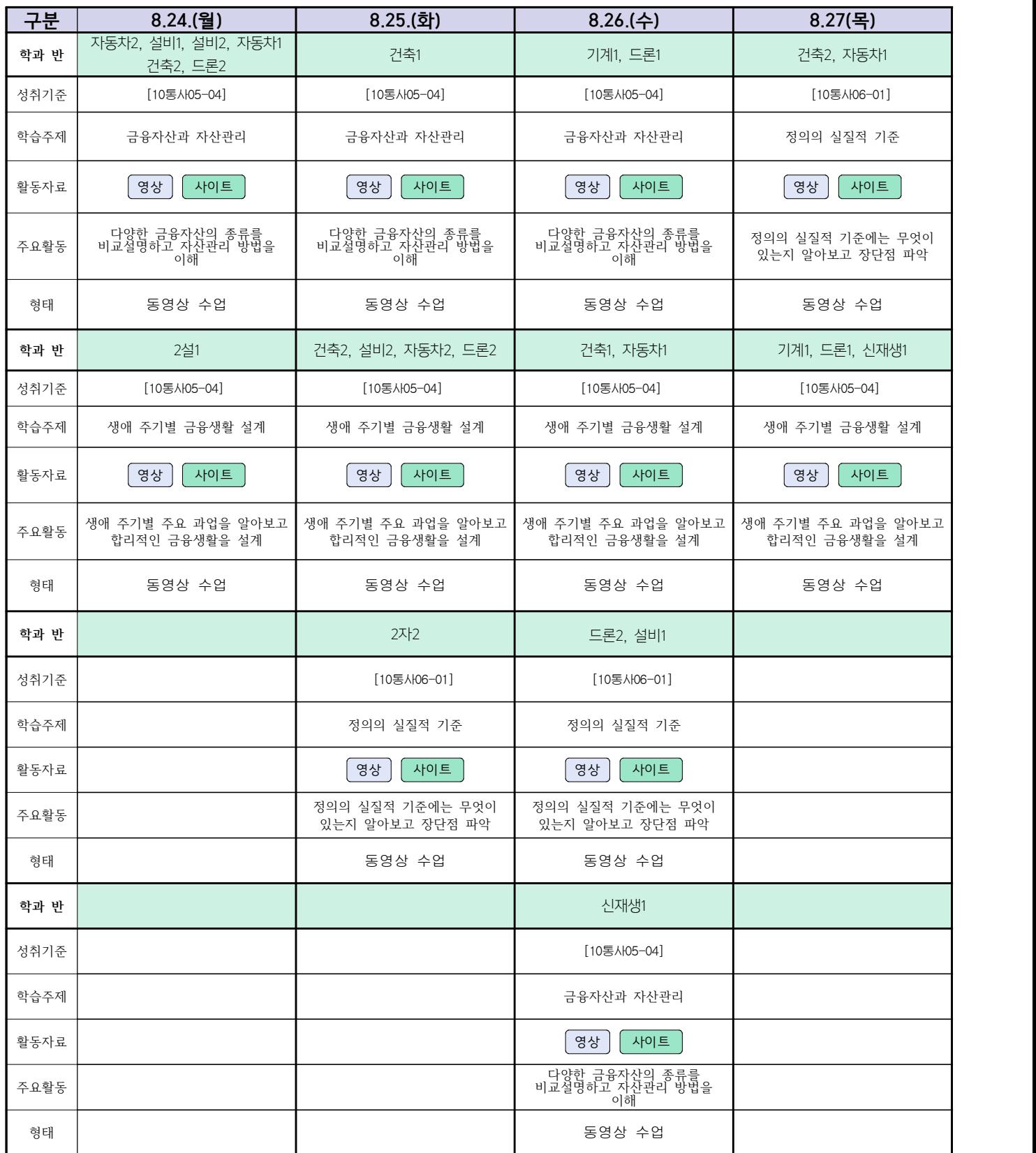

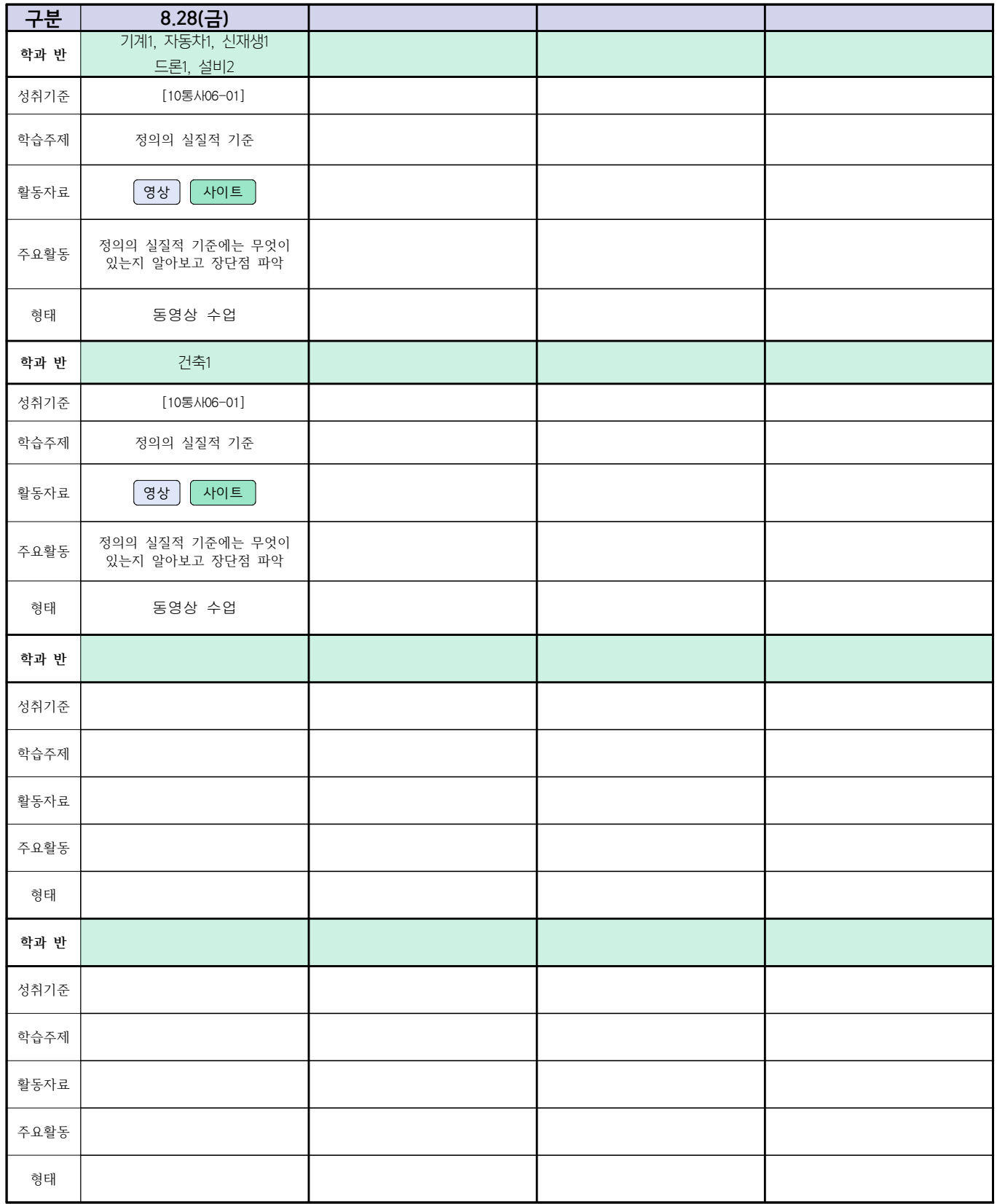

**숭의과학기술고등학교 ( 실용 영어 ) 원격수업 계획 8.24 ~ 8.28** 

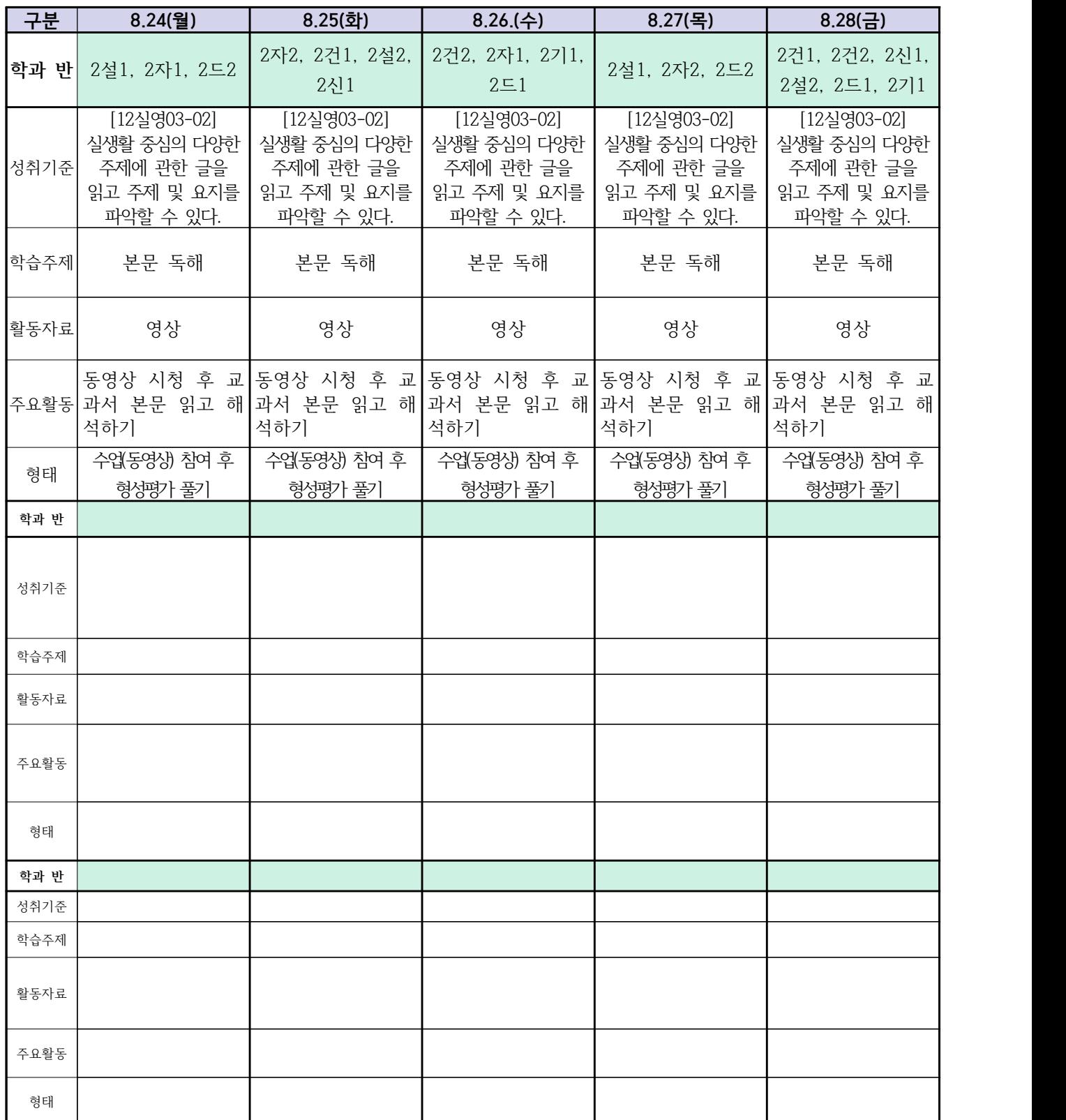

#### **숭의과학기술고등학교 ( 漢文Ⅰ ) 원격수업 계획 8. 24. ~ 8. 28.**

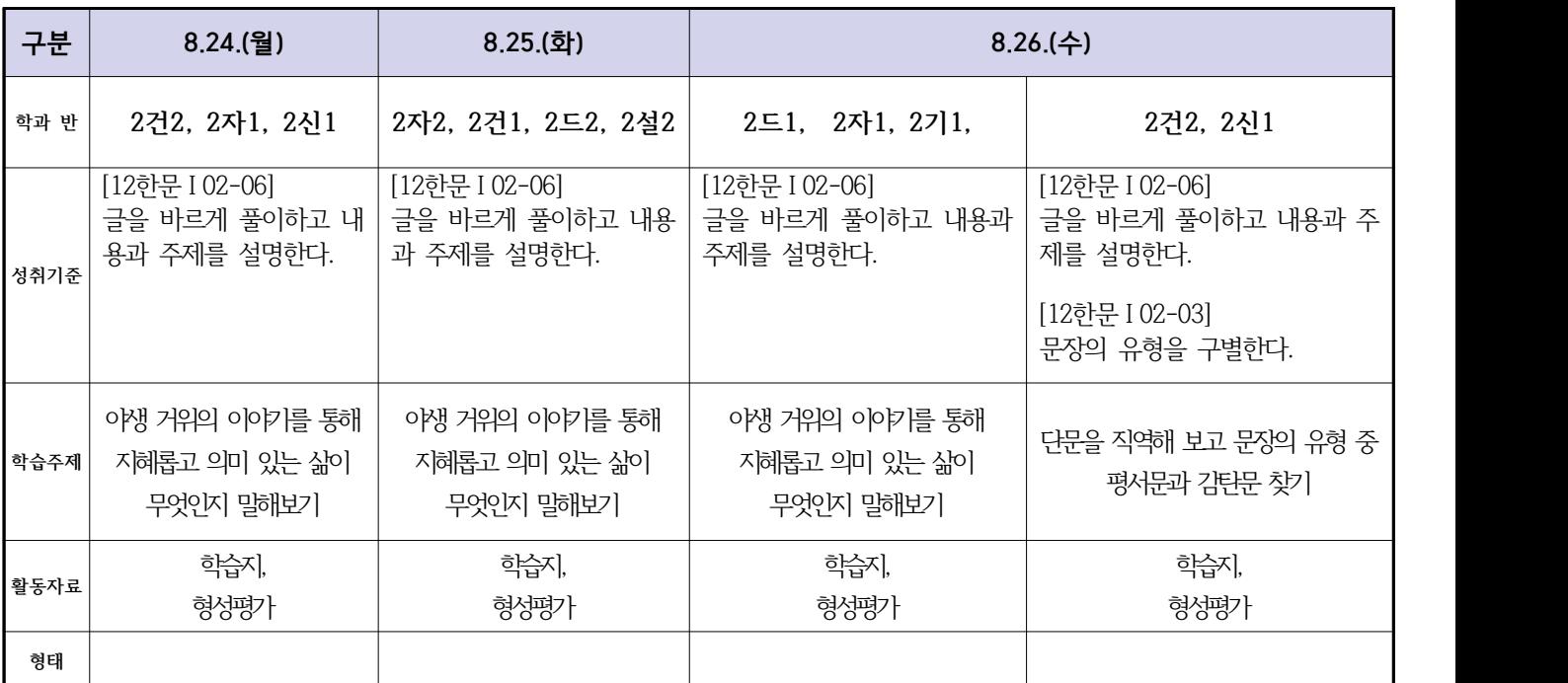

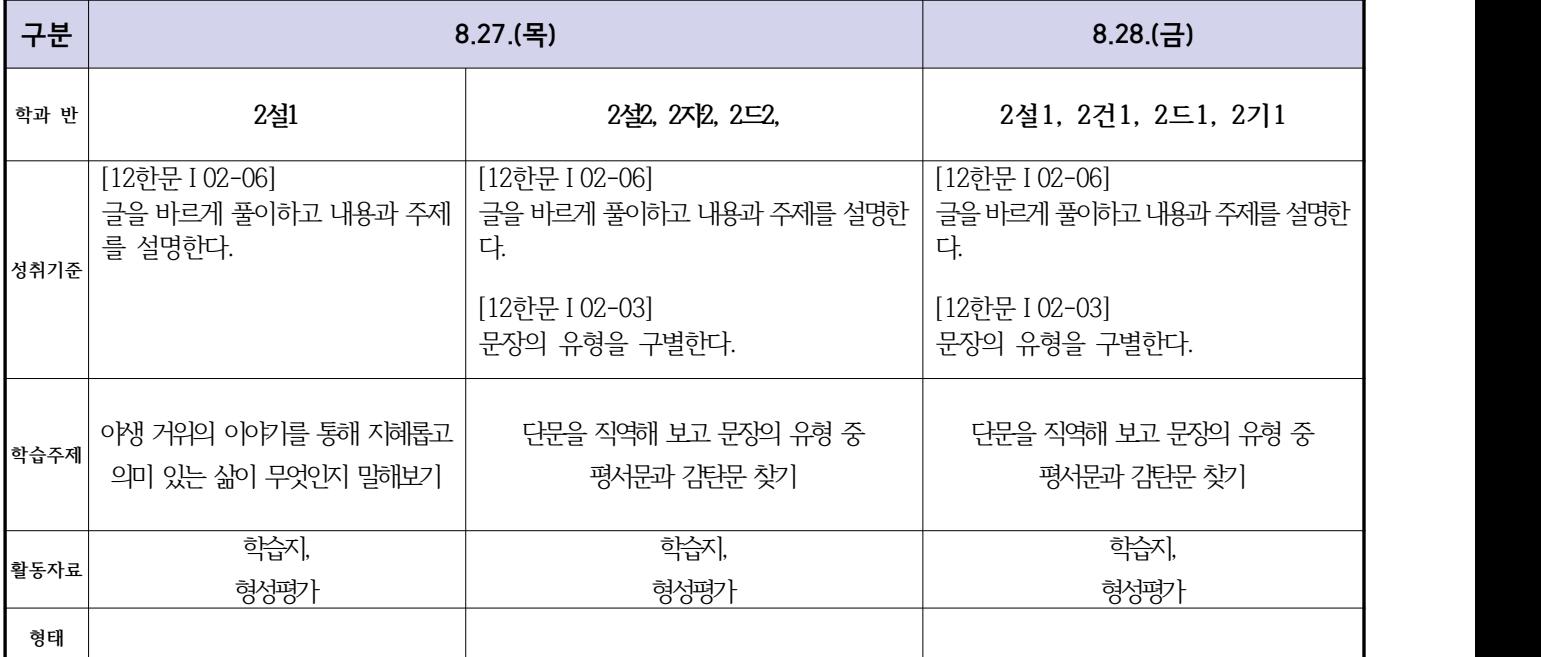

 **( 2 )학년**

## **숭의과학기술고등학교 ( 운동과 건강 )원격수업 계획 8.24. ~ 8.28.**

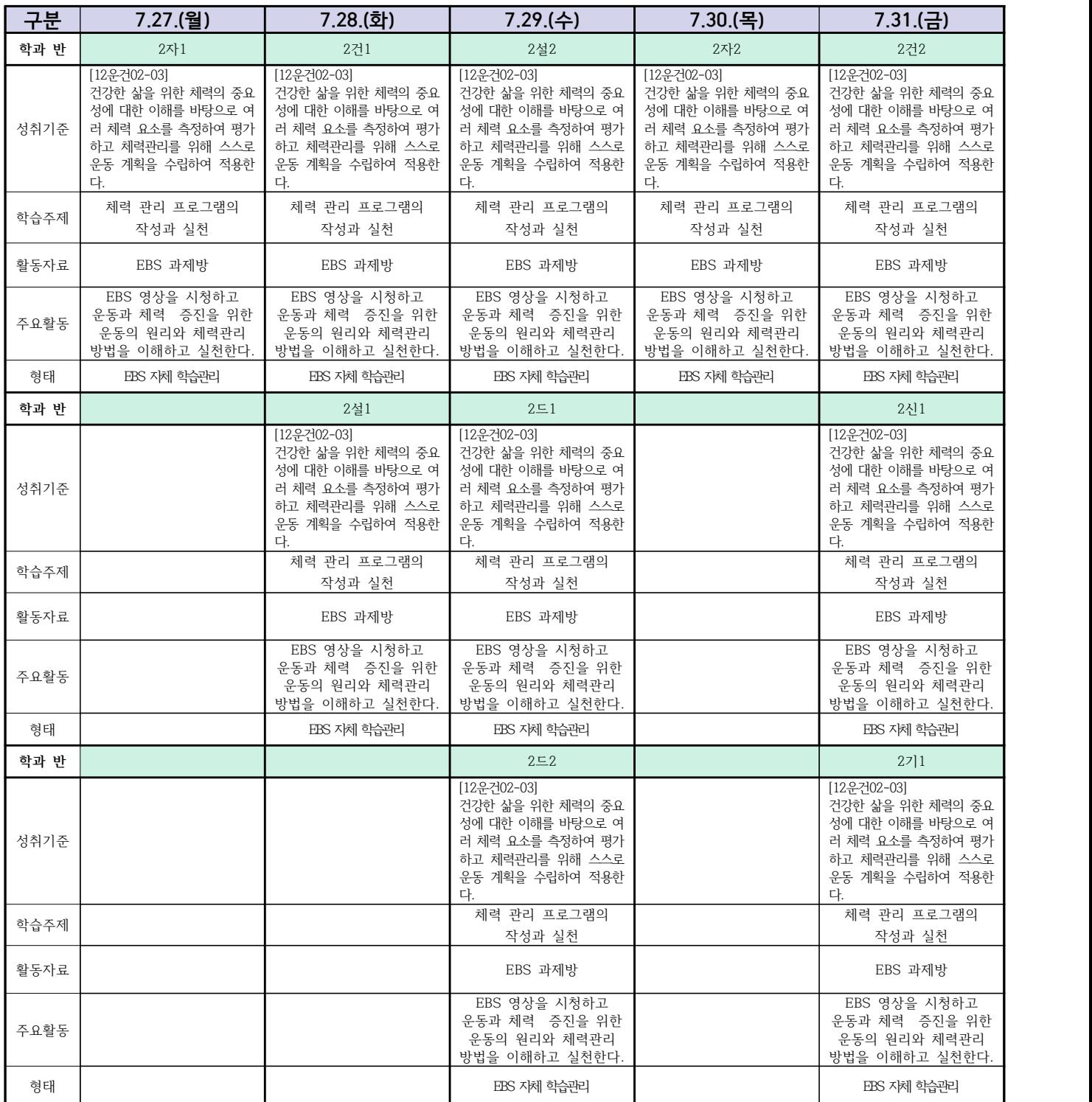

## **숭의과학기술고등학교 ( 전자회로 )원격수업 계획 8.24. ~ 8.28.**

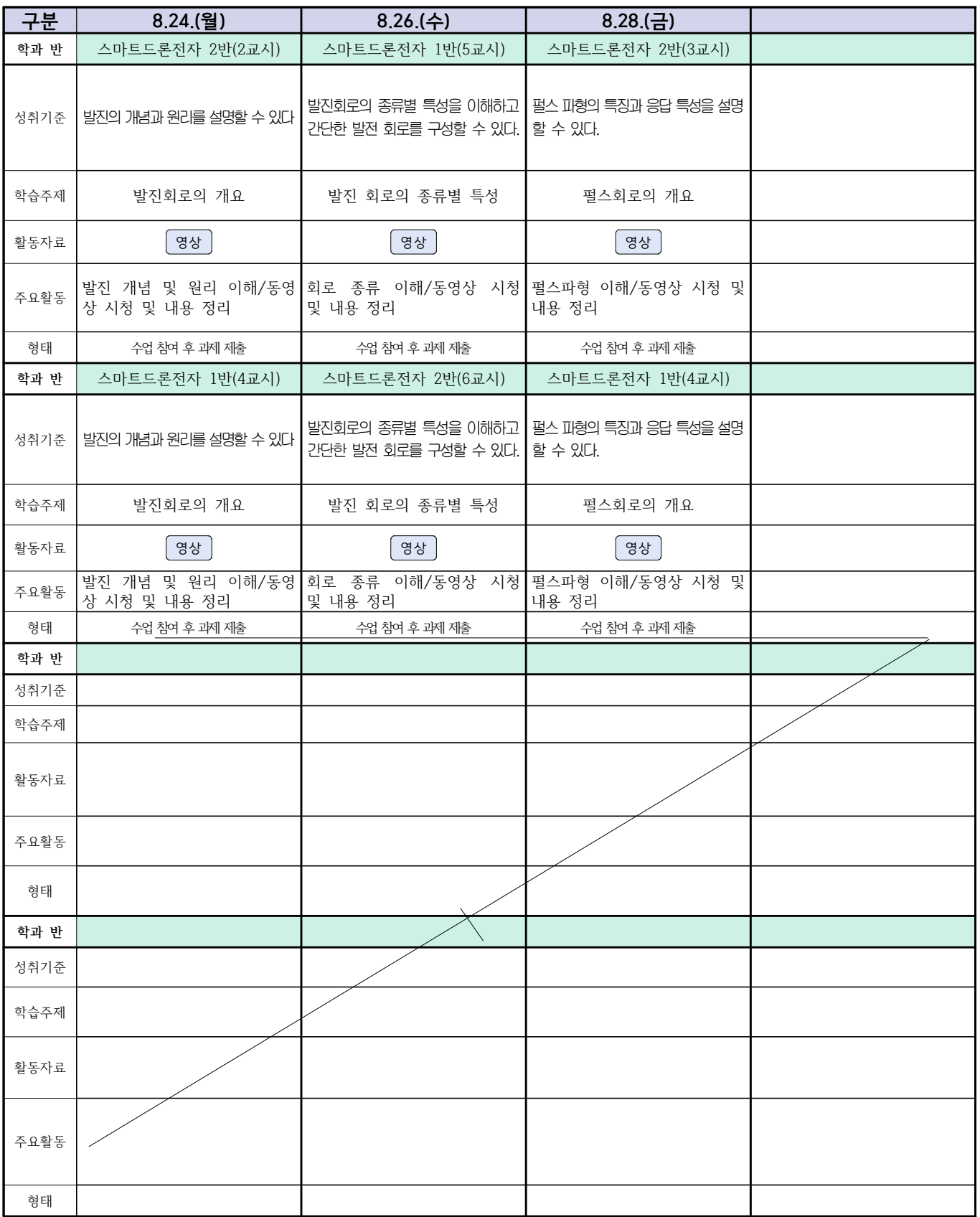

## **숭의과학기술고등학교 (디지털논리회로)원격수업 계획 8.24. ~ 8.28.**

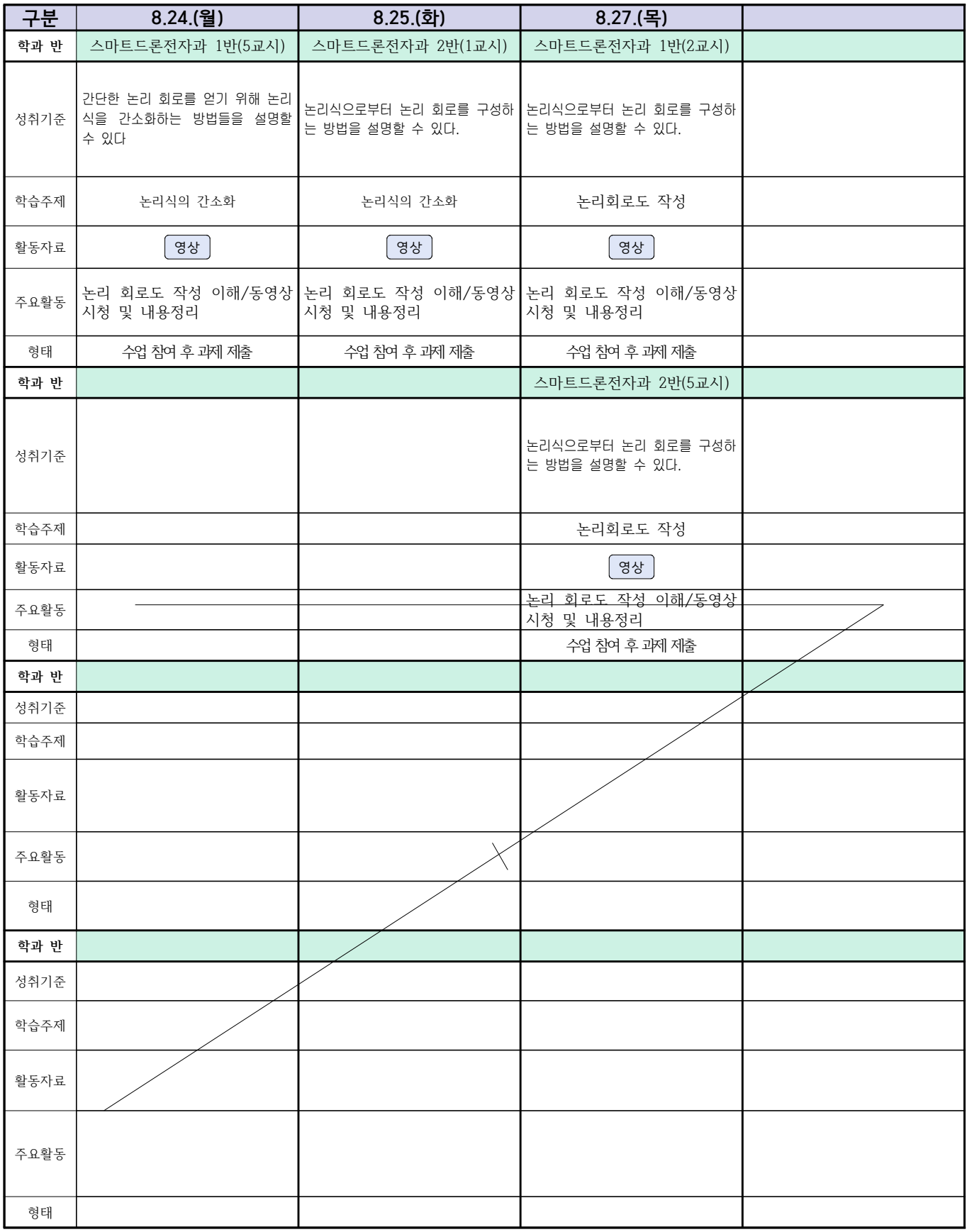

#### 2학년 스마트설비과 (전자 기계 이론 교과) 온라인수업 계획

#### (2020. 8. 24. ~ 2020. 8. 28.)

담당교사: 박상현, 김다움

1. 교과서 (PPT 학습자료)

2. 학습관리 유형

① EBS 자체 학습관리 ② 수업(동영상등)참여 후 과제 제출 ③ 실시간 수업참여(댓글)

④ 이수증 제출 ⑤ 기타(교사확인 등)

▶**활동자료 표시기호 :** 김재서식 영상 EBS 과제방 내이트 실시간 라이브톡 토론방 개설

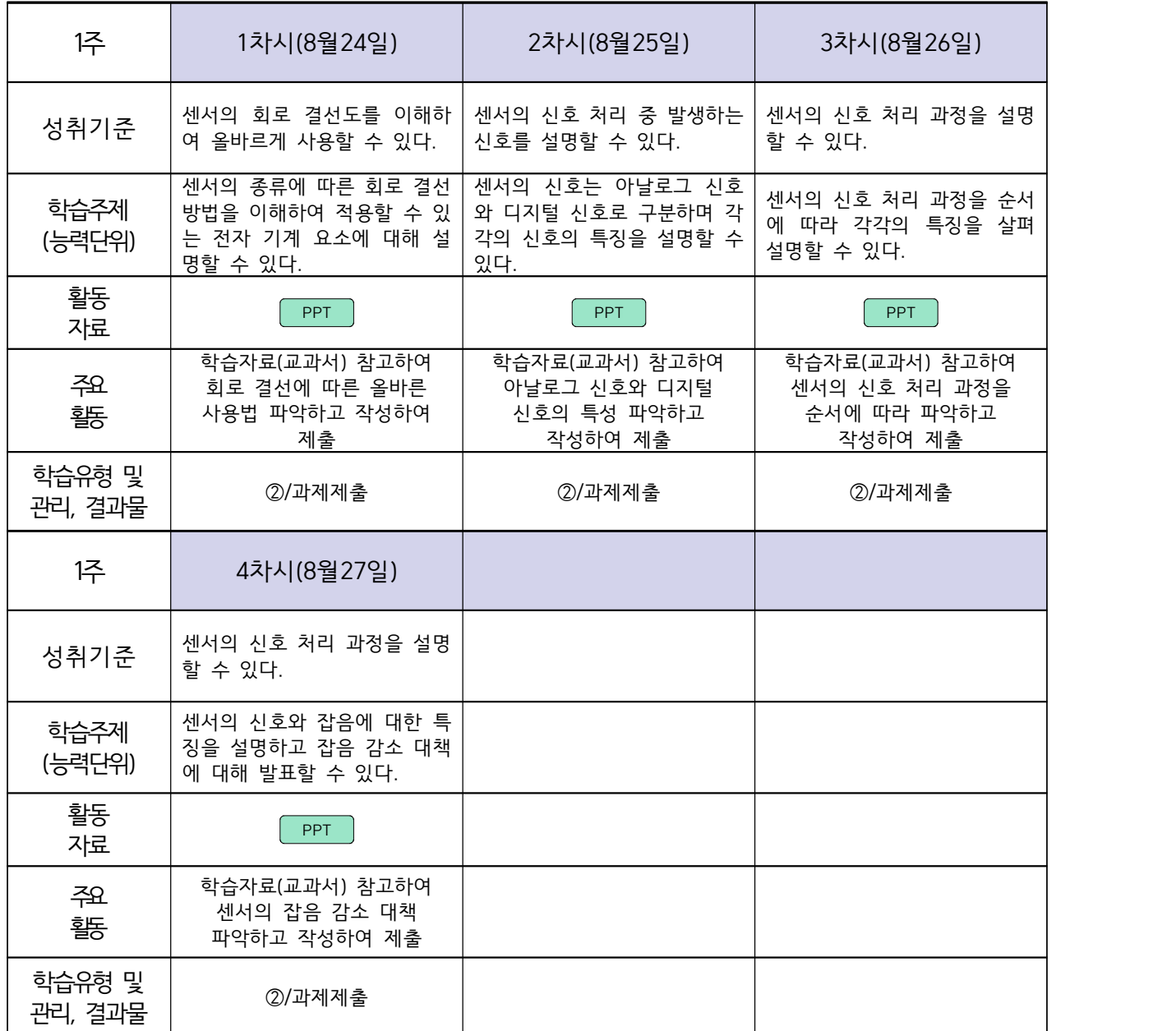

## **숭의과학기술고등학교 ( 기계제도 ) 원격수업 계획 8.24. ~ 8.28.**

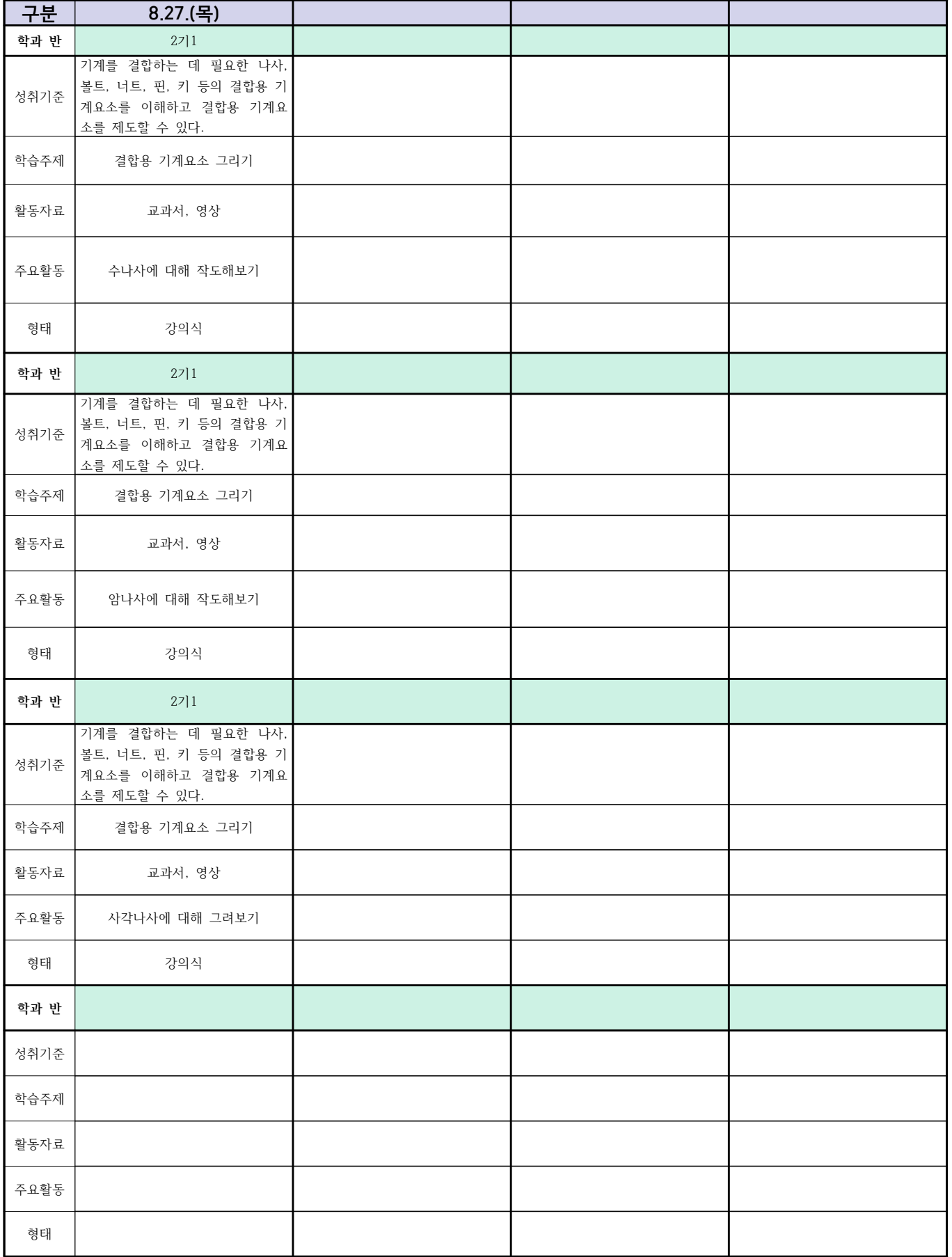

# <u>스마트기계과 2학년 - [기계일반, 컴퓨터활용생산(CAM)]</u><br>온라인 수업계획 - 8.24(월)~8.28(금)

#### 담당교사 : 양 철 훈

#### **‣실무과목 다운로드**

**컴퓨터활용생산(CAM)** [\[교재 : 바로가기\]](https://ncs.go.kr/unity/hth01/hth0103/selectHighSchoolCourseList2015.do;jsessionid=bHlYI6RGbMS3udUK1iwSun7Iash6iFQ_9DeQU53MqHBgmeAZzGgZ!-1345106897!-615635611?pageIndex=1&searchKeyword=%EC%BB%B4%ED%93%A8%ED%84%B0%ED%99%9C%EC%9A%A9%EC%83%9D%EC%82%B0) **스마트기계과 2학년** [교과서 활용]

#### **‣학습관리 유형**

**① EBS 자체 학습관리 ② 수업(동영상등)참여 후 과제 제출 ③ 실시간 수업참여(댓글) ④ 이수증 제출 ⑤ 기타(교사확인 등)**

<mark>▶활동자료 표시기호 : 고제서식</mark> 영상 EBS 과제방 시에트 실시간 라이브톡 토론방 개설

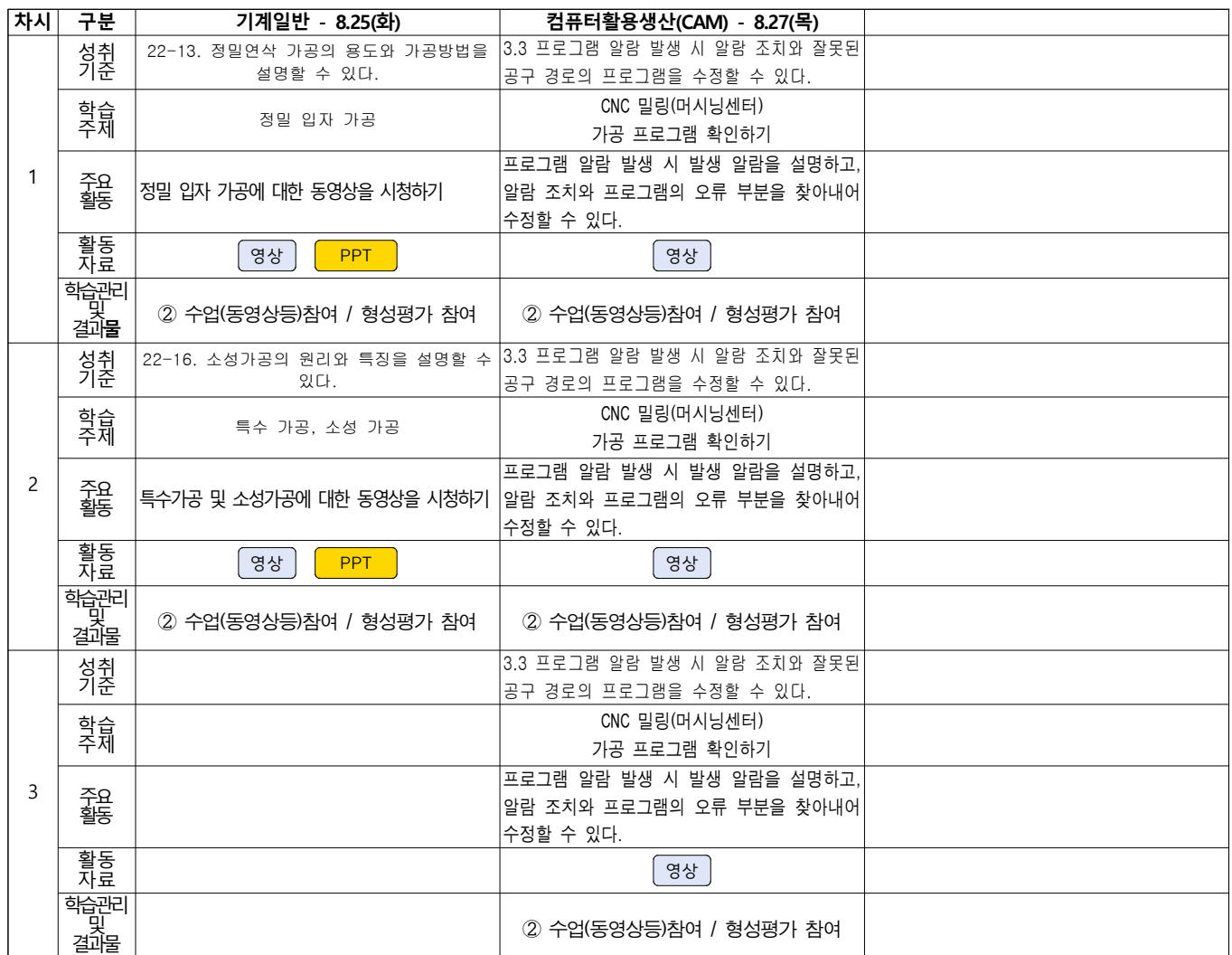

## **숭의과학기술고등학교 ( 기계제도 ) 원격수업 계획 8.24. ~ 8.28.**

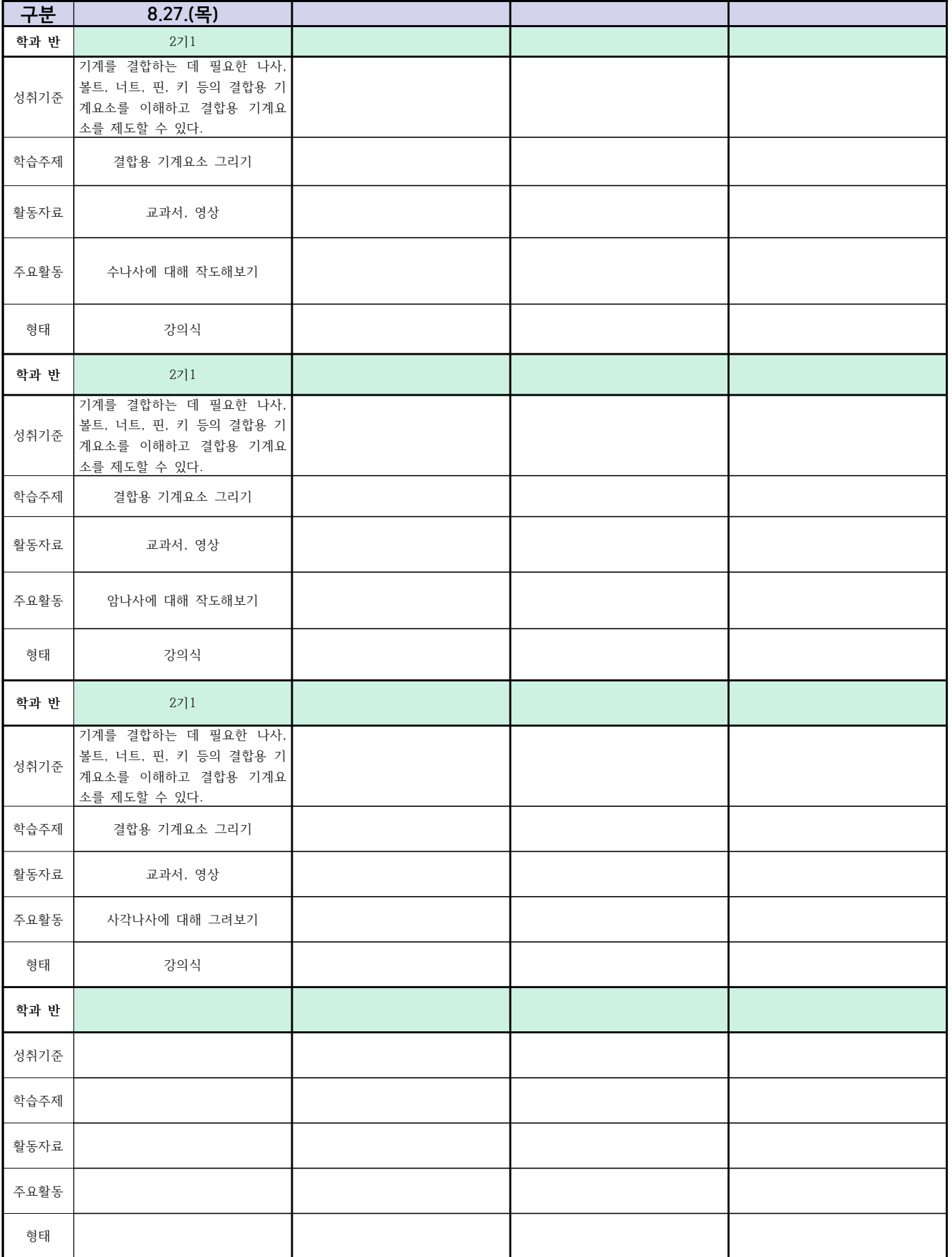

## 건축인테이리어과

# (2학년 건축도면해석과제도) 온라인 수업계획

#### 담당교사 : 고상국

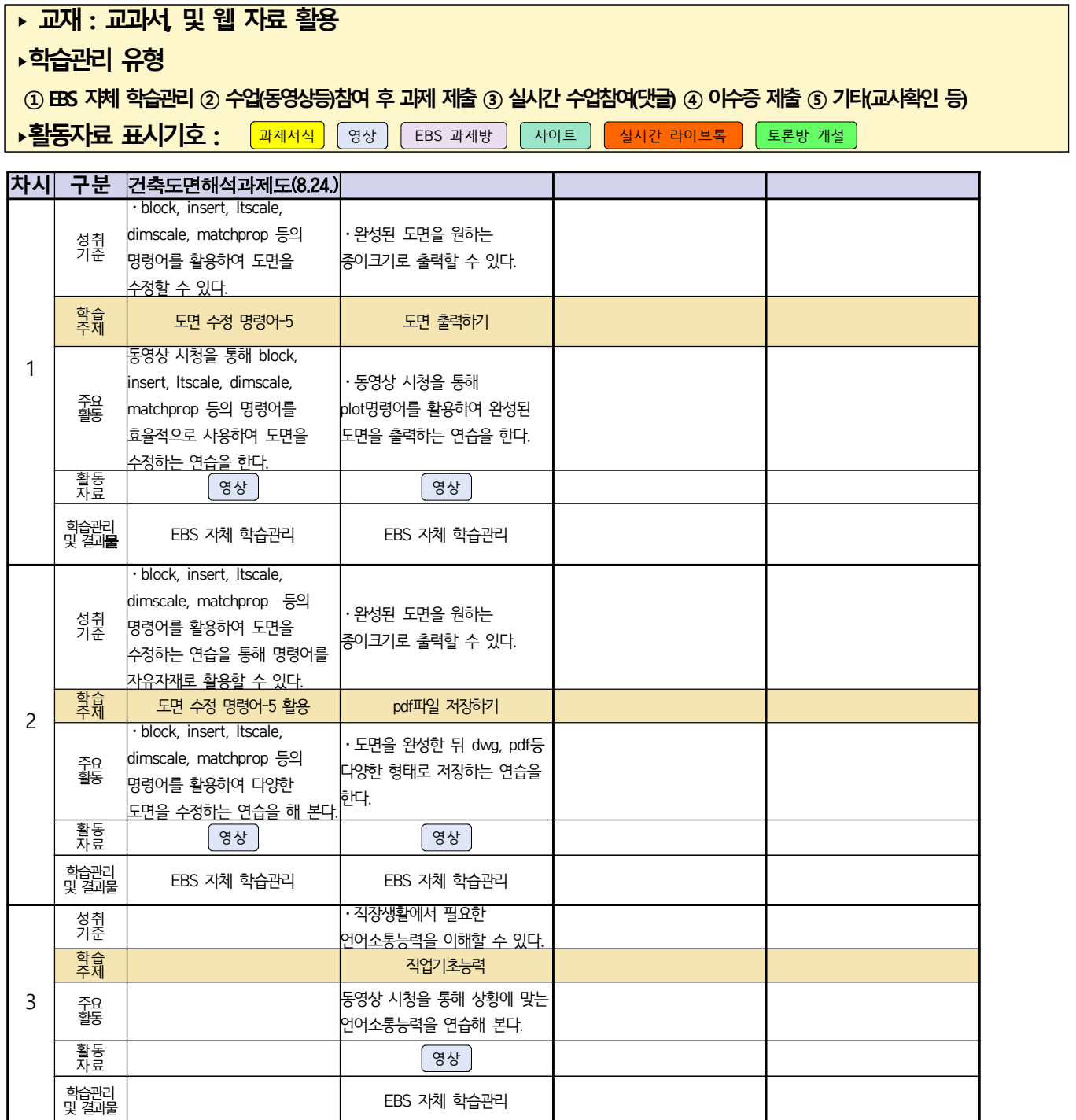

### 2학년 신재생에너지과 전기기기 온라인수업 계획

(2020.8.27.-2020.8.28.)

- 1. 교과서 (또는 학습교재) <u>[교재: 바로가기]</u><br>2. 학<del>습관</del>리 유형
- 

① EBS 자체 학습관리 ② 수업(동영상등)참여 후 과제 제출 ③ 실시간 수업참여(댓글)

④ 이수증 제출 ⑤ 기타(교사확인 등)

▶**활동자료 표시기호 :** 과제서식 영상 EBS 과제방 내이트 실시간 라이브톡 토론방 개설 **8.27.(목) 8.28.(금)** 성취기준 변압기의 이론을 설명 할 수 있다. 변압기의 이론을 설명 할 수 있다. 학습주제 \_ ㄱㅂㅜ 개 \_ \_ \_ \_ \_ \_ \_ \_ \_ 변압기의 이론 \_ \_ \_ \_ \_ \_ \_ \_ \_ \_ \_ \_ \_ \_ \_ \_ \_ 변압기의 정격, 손실 및 효율(1)<br>【능력단위】 활동 자료 영상 영상 주요 활동 동영상을 시청하고, 변압기의 이론을 이해하고 내용정리 동영상을 시청하고, 변압기의 정격, 손실 및 효율 이해하고 내용정리 학습유형 및 관리, 결과물 ② / O, X 문제 ② / O, X 문제

## 2학년 (밀링가공-자동화기계과, 자동화설비 - 신재생에너지과) 온라인 수업계획

#### 담당교사 : 박가영

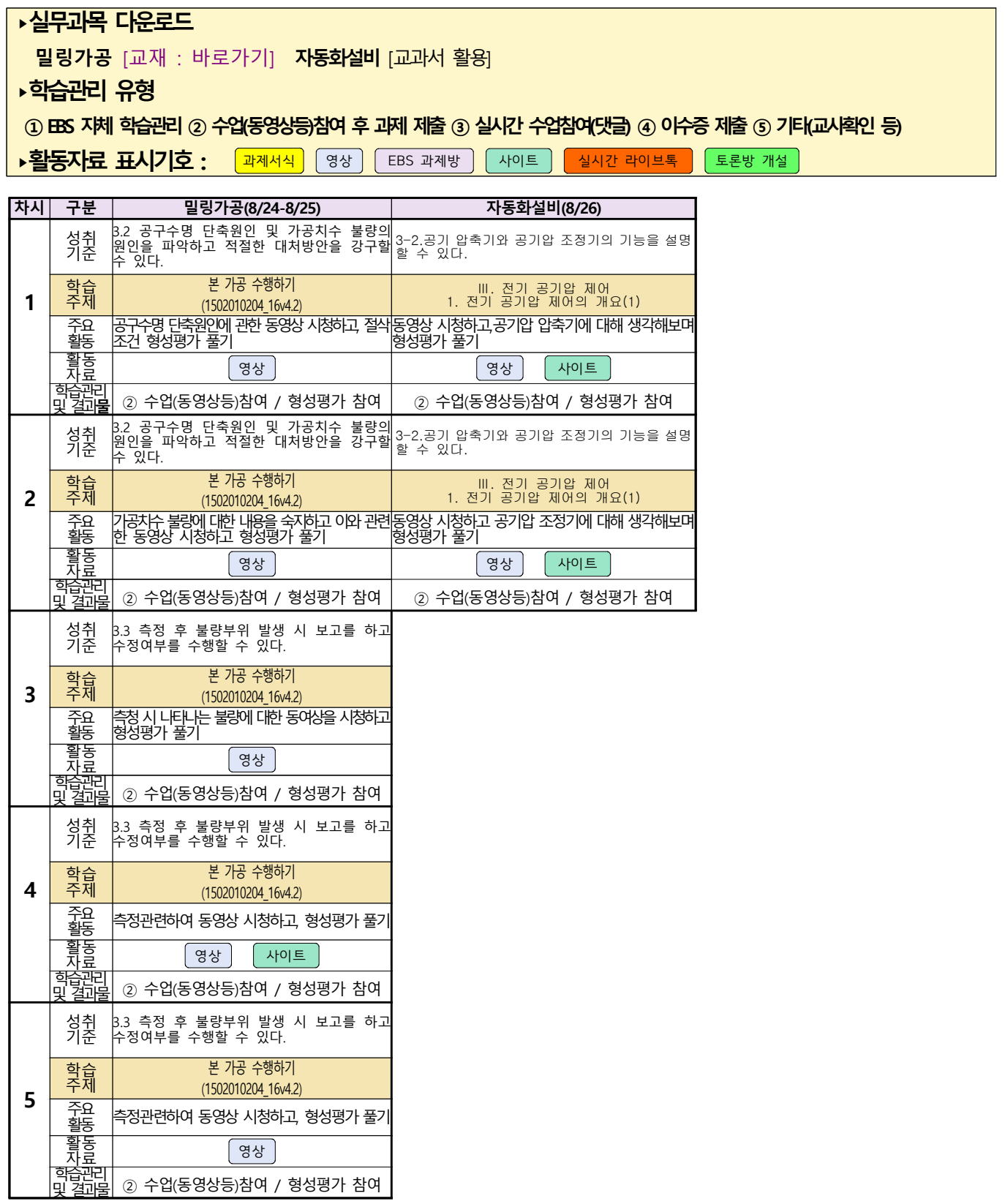

#### 2학년 신재생에너지과 전기설비 온라인수업 계획

(2020.8.27)

- 1. 교과서 (또는 학습교재) <u>[교재: 바로가기]</u><br>2. 학<del>습관</del>리 유형
- 

① EBS 자체 학습관리 ② 수업(동영상등)참여 후 과제 제출 ③ 실시간 수업참여(댓글)

④ 이수증 제출 ⑤ 기타(교사확인 등)

**‣활동자료 표시기호 :** 과제서식 영상 EBS 과제방 사이트 실시간 라이브톡 토론방 개설

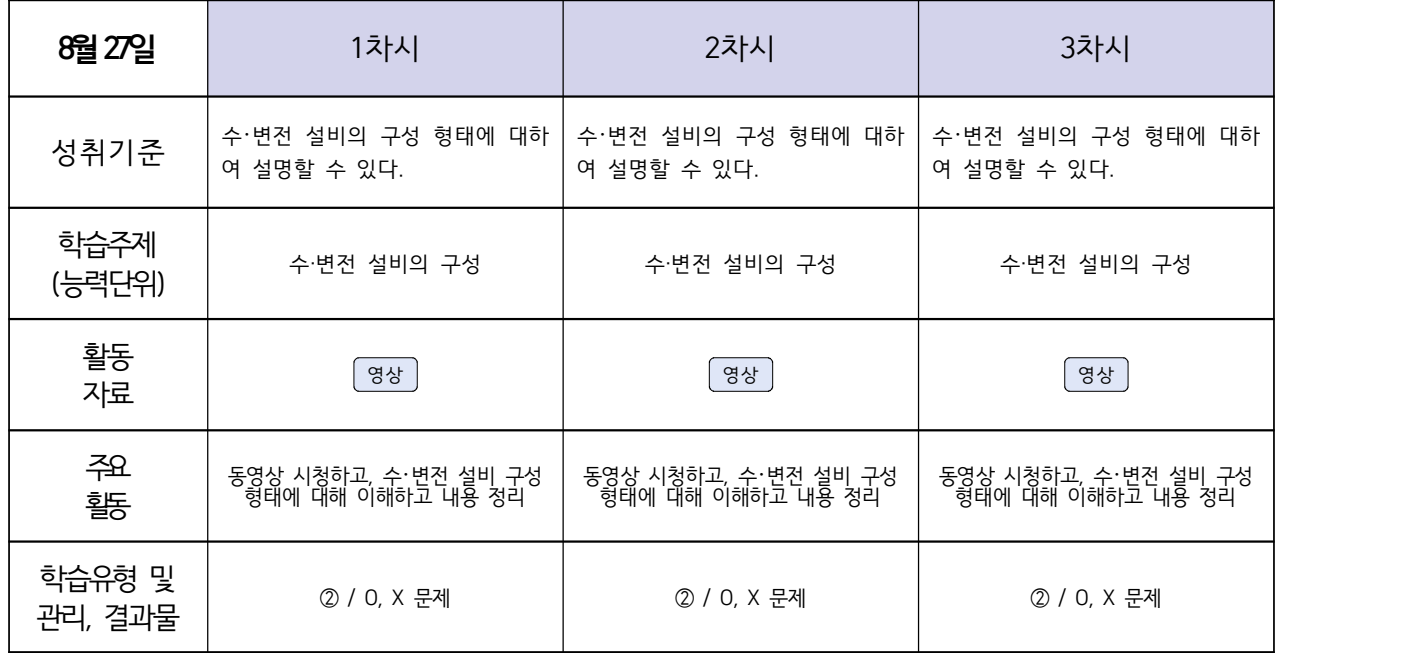

#### **숭의과학기술고등학교 ( 소형무인기 운용** ․ **조종 ) 원격수업 계획**

#### **8.24.~8.28.**

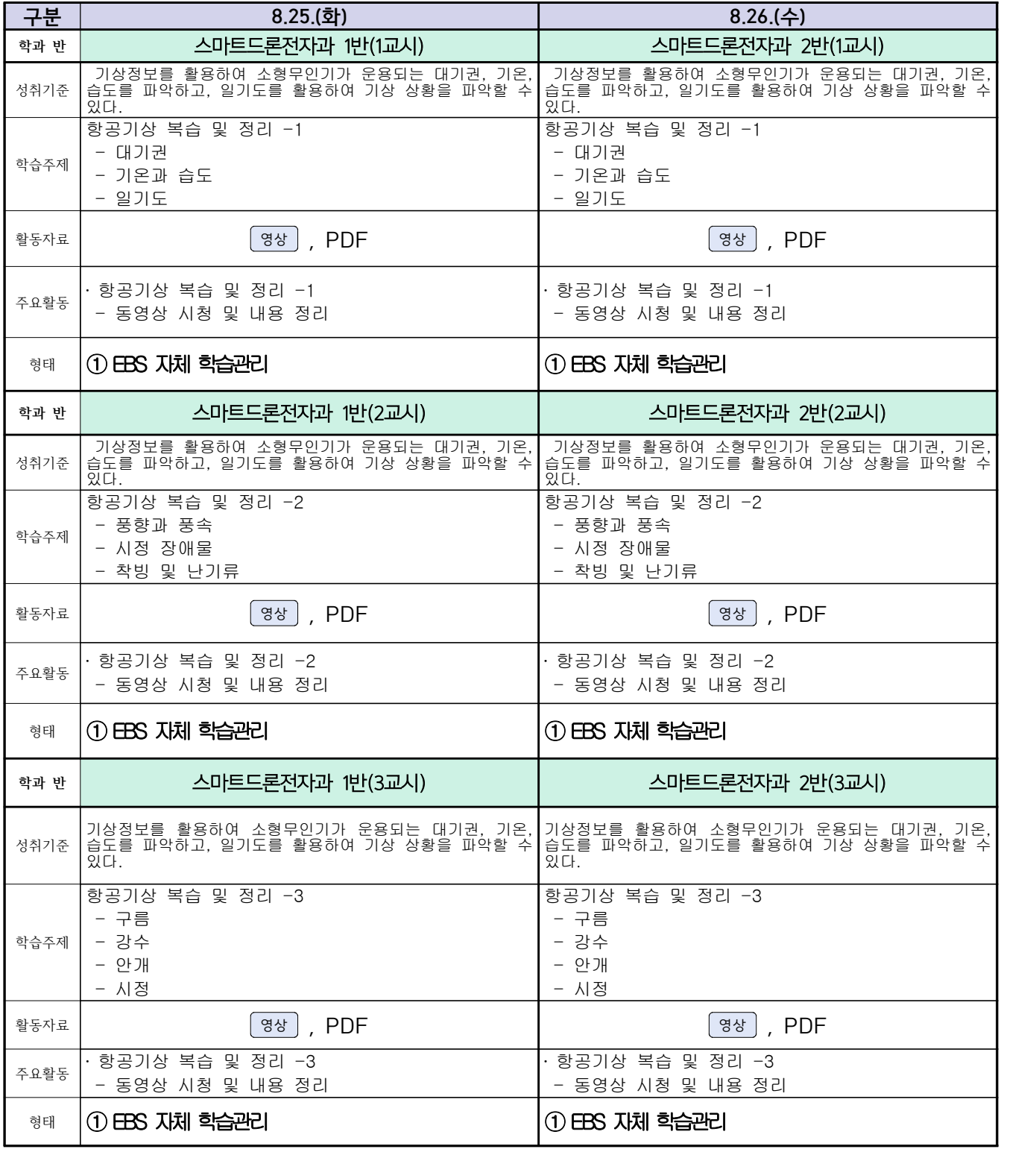

### 스마트드론전자과 (과목별) 온라인 수업계획

( 8월 24일 (월) ~ 8월 28일 (금) ) 담당교사 : 주제형

**‣실무과목 다운로드**

**전자기기 소프트웨어 개발** [\[교재 바로가기\]](https://ncs.go.kr/unity/hth01/hth0103/selectHighSchoolCourseList2018.do?pageIndex=1&searchKeyword=%EC%A0%84%EC%9E%90+%EA%B8%B0%EA%B8%B0+%EC%86%8C%ED%94%84%ED%8A%B8%EC%9B%A8%EC%96%B4) **전자 기기 개발** [\[교재 바로가기\]](https://ncs.go.kr/unity/th03/ncsSearchMain.do) **전자 부품 생산** [\[교재 바로가기\]](https://ncs.go.kr/unity/hth01/hth0103/selectHighSchoolCourseList2015.do?pageIndex=1&searchKeyword=%EC%A0%84%EC%9E%90+%EB%B6%80%ED%92%88+%EC%83%9D%EC%82%B0)

**‣학습관리 유형**

**① EBS 자체 학습관리 ② 수업(동영상등)참여 후 과제 제출 ③ 실시간 수업참여(댓글) ④ 이수증 제출 ⑤ 기타(교사확인 등)** ▶**표시기호(학교별 개발 활용) :** <sup>[과제서식</sup> │ 영상 │ EBS 과제방 │ 사이트 │ 실시간 라이브톡 │ 도론방 개설 │

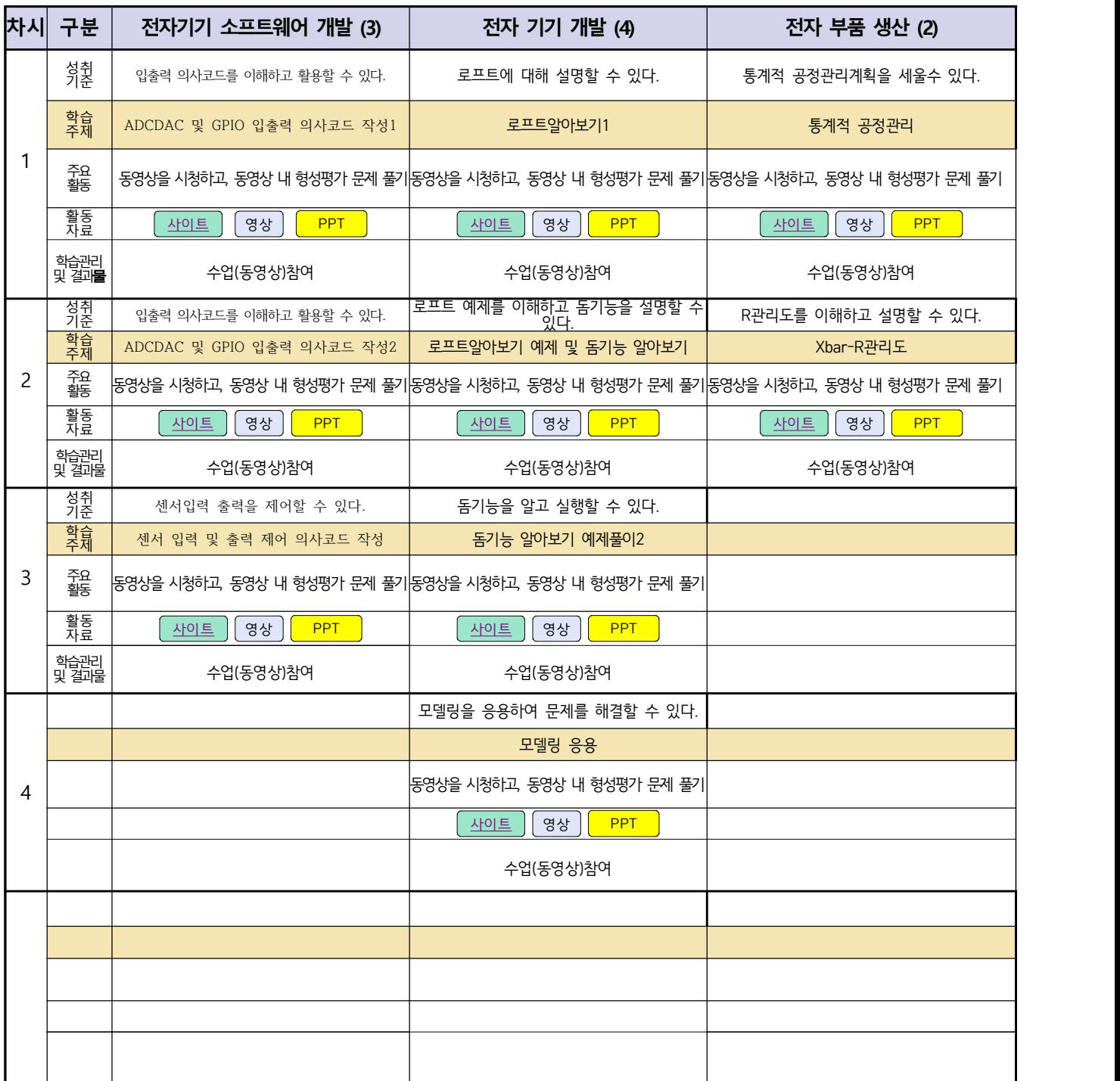

#### 2학년 스마트설비과 (기계 소프트웨어 개발) 온라인수업 계획

#### (2020. 8. 24. ~ 2020. 8. 28.)

#### **‣실무과목 다운로드**

#### 기계 소프트웨어 개발 [\[교재: 바로가기\]](https://ncs.go.kr/unity/hth01/hth0103/selectHighSchoolCourseList2018.do?pageIndex=1&searchKeyword=%EA%B8%B0%EA%B3%84)

#### **‣학습관리 유형**

**① EBS 자체 학습관리 ② 수업(동영상등)참여 후 과제 제출 ③ 실시간 수업참여(댓글) ④ 이수증 제출 ⑤ 기타(교사확인 등)**

<mark>▶표시기호(학교별 개발 활용): [과제서식]</mark> ③ 영상 ] [EBS 과제방 ] [사이트 ] [실시간 라이브톡 ] [토론방 개설 ]

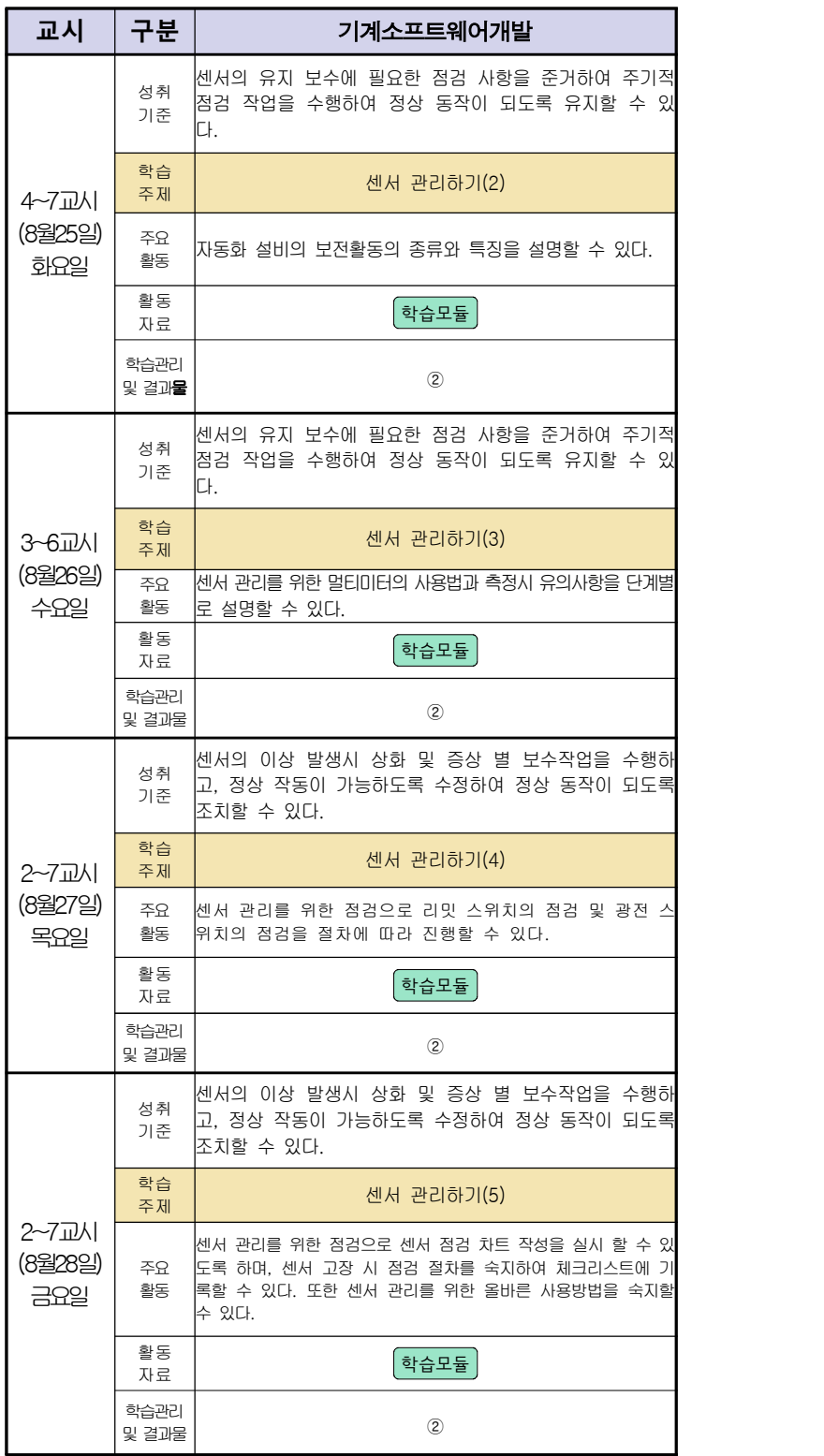

## 스마트설비(기계요소설계) 온라인 수업계획

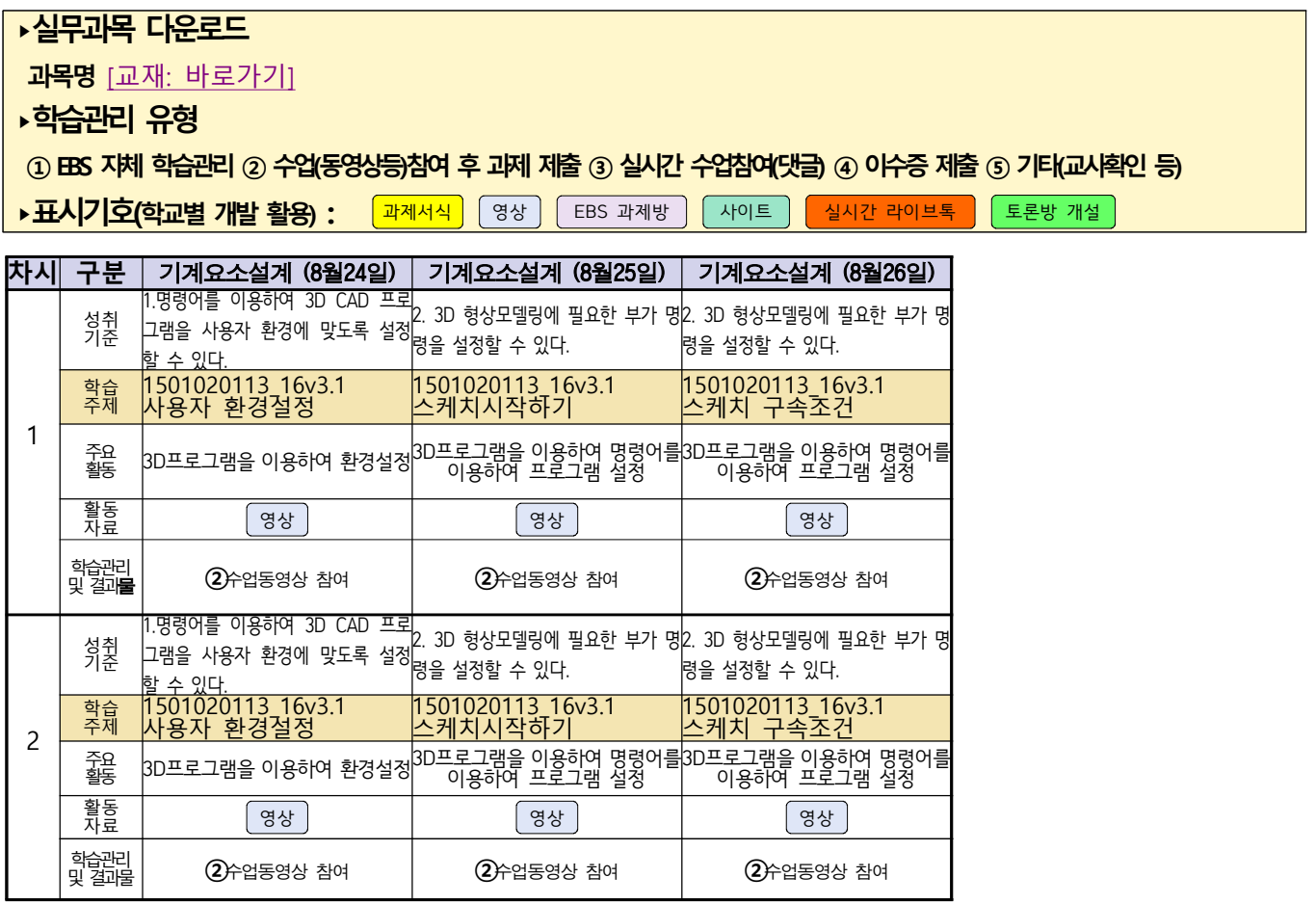

동영상 출처:youtube [매운탕 솔리드웍스] Hong JinPyo

## **숭의과학기술고등학교 ( 기계요소설계 )원격수업 계획 8.24. ~ 8.28.**

**스마트기계과 ( 2 )학년**

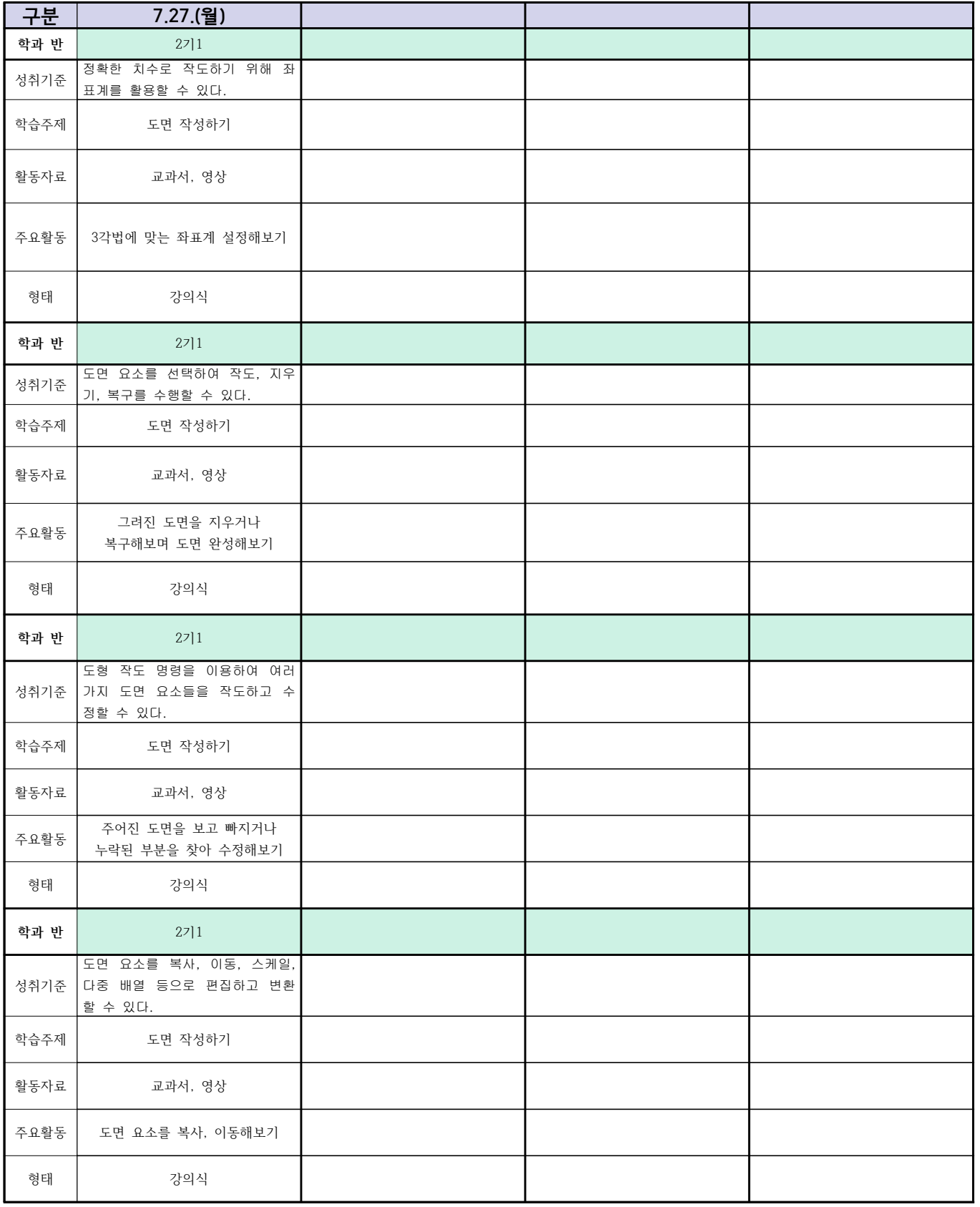

## 자동차과(전기전자장치 정비, 엔진정비) 온라인 수업계획

담당교사:전명관,신순호

#### **‣실무과목 다운로드**

**과목명** [자동차 전기전자](https://ncs.go.kr/unity/hth01/hth0103/selectHighSchoolCourseList2018.do?pageIndex=1&searchKeyword=%EC%9E%90%EB%8F%99%EC%B0%A8+%EC%A0%84%EA%B8%B0) **과목명** [엔진 정비](https://ncs.go.kr/unity/hth01/hth0103/selectHighSchoolCourseList2018.do?pageIndex=1&searchKeyword=%EC%9E%90%EB%8F%99%EC%B0%A8+%EC%97%94%EC%A7%84) **과목명** [자동차 섀시](https://ncs.go.kr/unity/hth01/hth0103/selectHighSchoolCourseList2018.do?pageIndex=1&searchKeyword=%EC%9E%90%EB%8F%99%EC%B0%A8+%EC%84%80%EC%8B%9C)

**‣학습관리 유형**

**① EBS 자체 학습관리 ② 수업(동영상등)참여 후 과제 제출 ③ 실시간 수업참여(댓글) ④ 이수증 제출 ⑤ 기타(교사확인 등)**

<mark>▶표시기호(학교별 개발 활용) :</mark> 과제서식 │ 영상 │ 〔 EBS 과제방 〕 │ 사이트 │ │ 실시간 라이브톡 │ │ 토론방 개설

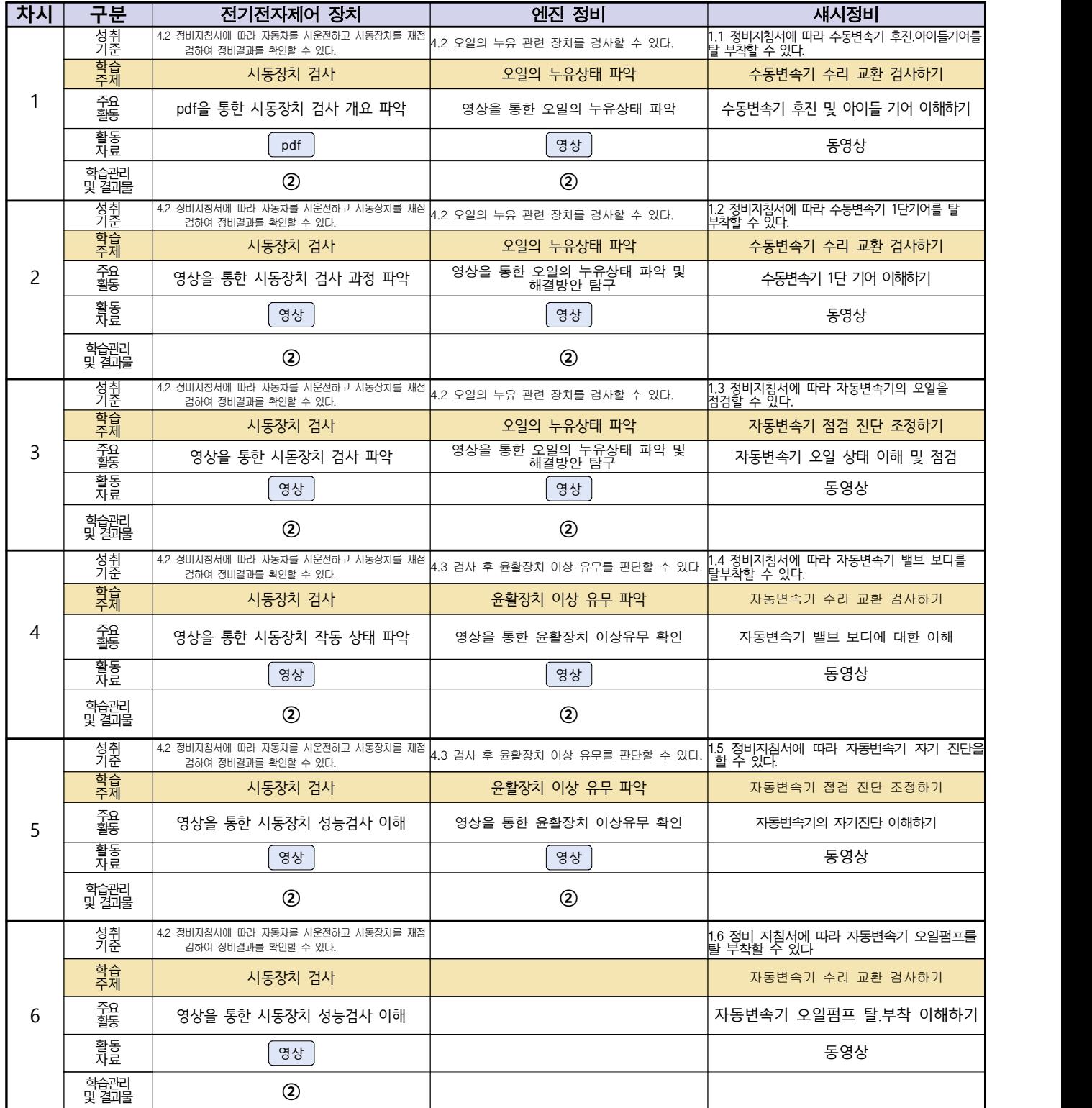

## 건축인테리어과 2학년 NCS\_실내디자인 온라인 수업계획

#### 담당교사 : 김대홍

#### **‣실무과목 다운로드**

**2학년 NCS\_실내디자인 : [교재 : [바로가기\]](https://www.ncs.go.kr/unity/hth01/hth0103/selectHighSchoolCourseList2015.do?pageIndex=1&searchKeyword=%EC%8B%A4%EB%82%B4%EB%94%94%EC%9E%90%EC%9D%B8)**

#### **‣학습관리 유형**

**① EBS 자체 학습관리 ② 수업(동영상등) 참여 후 과제 제출 ③ 실시간 수업참여(댓글) ④ 이수증 제출 ⑤ 기타(교사확인 등)**

<mark>▶활동자료 표시기호 : 과제서식</mark> [영상][EBS 과제방 ] 사이트 ] 실시간 라이브톡 [토론방 개설 ]

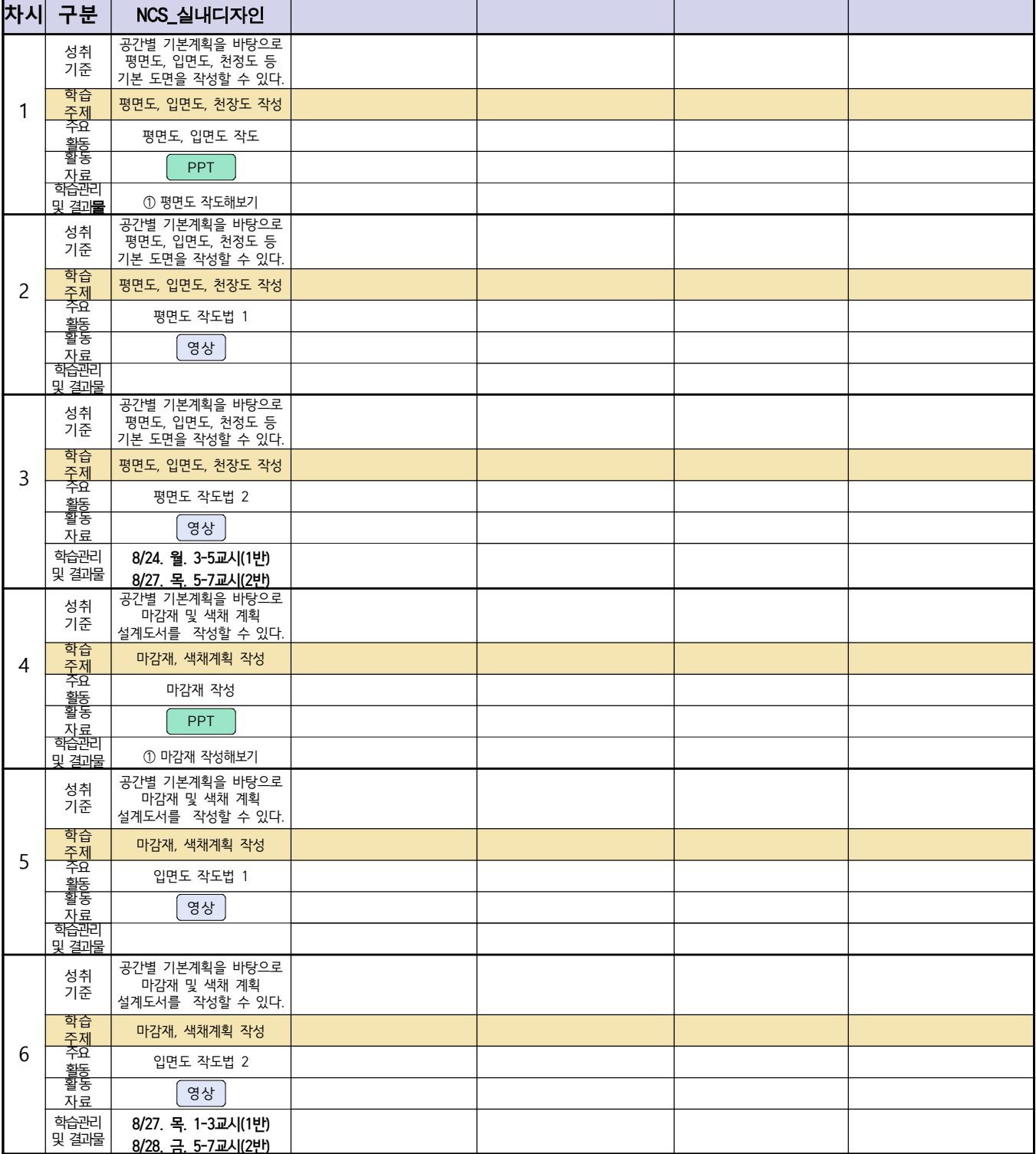

## 건축인테리어과 2학년 NCS\_건축도장시공 온라인 수업계획

담당교사 : 정경미

**‣실무과목 다운로드**

**2학년 NCS\_건축도장시공** [교재 : [바로가기\]](https://ncs.go.kr/unity/hth01/hth0103/selectHighSchoolCourseList2015.do?pageIndex=1&searchKeyword=%EA%B1%B4%EC%B6%95%EB%8F%84%EC%9E%A5%EC%8B%9C%EA%B3%B5)

**‣학습관리 유형**

**① EBS 자체 학습관리 ② 수업(동영상등) 참여 후 과제 제출 ③ 실시간 수업참여(댓글) ④ 이수증 제출 ⑤ 기타(교사확인 등)**

**‣표시기호(학교별 개발 활용) :** 과제서식 영상 EBS 과제방 사이트 실시간 라이브톡 토론방 개설

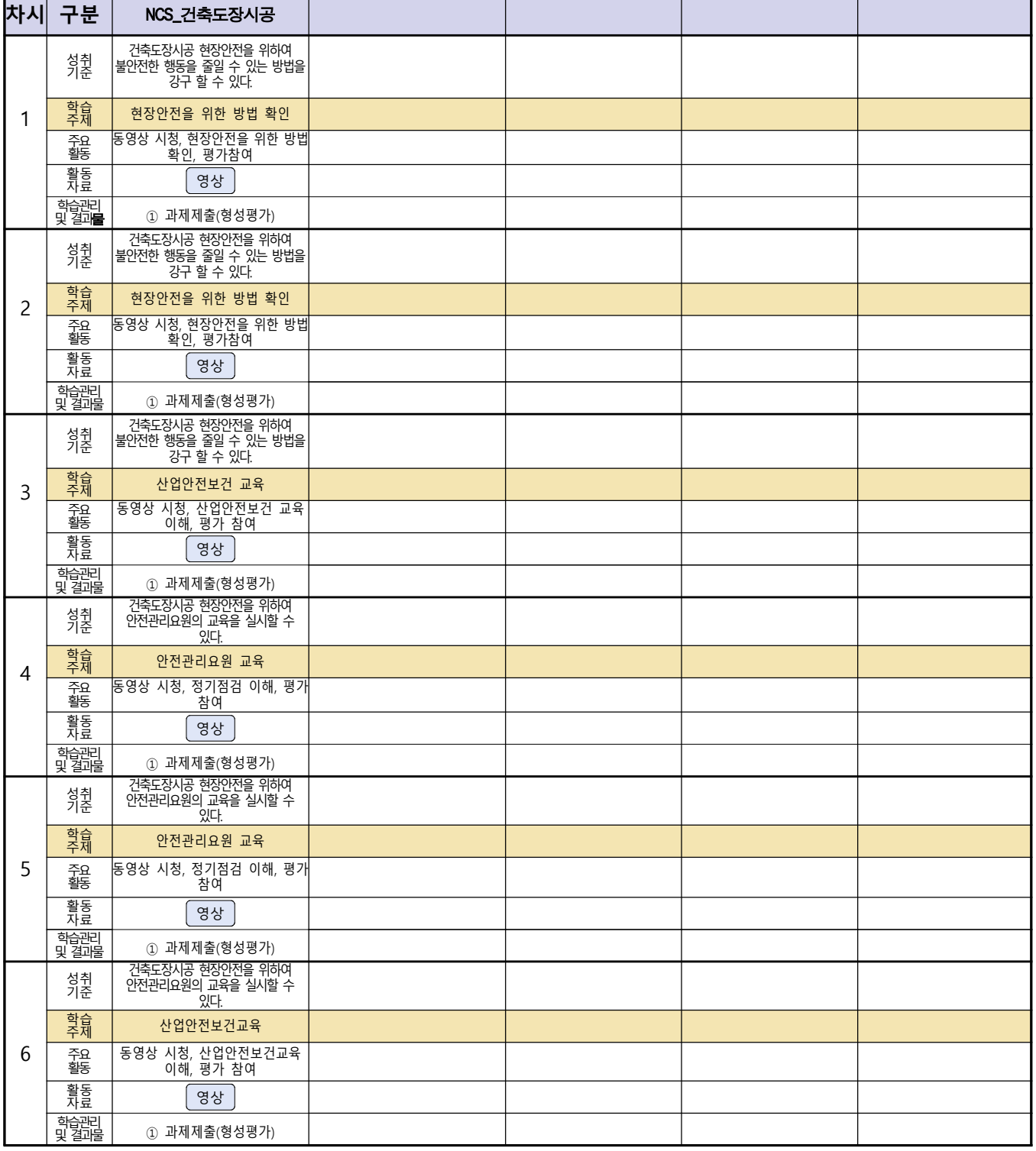

# <u>신재생에너지과-2학년[내선공사, 송변전배전설비운영]</u><br><u>온라인 수업계획(8.24-8.25)</u>

#### 담당교사 : 강효진

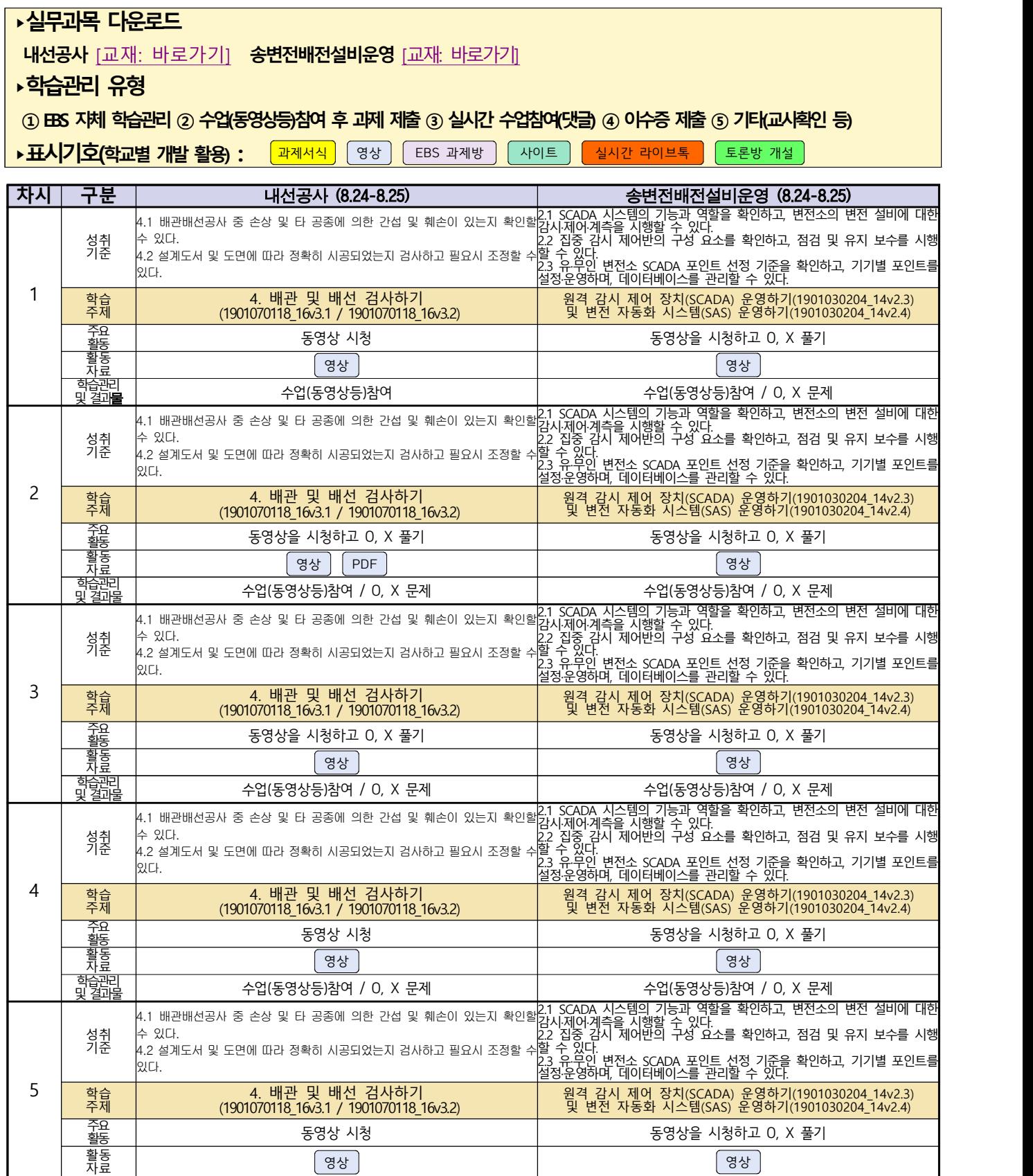

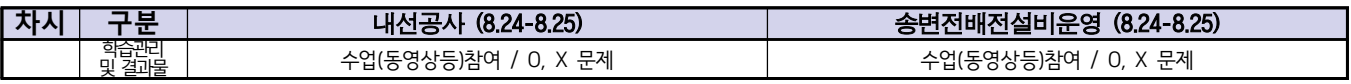